# FSM XML

## The Vaucanson Group

### 19 May 2008

FSM XML is an XML format proposal for the description of weighted automata, transducers, and regular expressions. This document gives a pseudo-formal description of the format. All tags of the format are listed, with their children, and attributes.

# **1 The root tag**

 $0.$   $\leq$  fsmxml $\geq$ 

The unique possible root of an FSM XML file, which can contain any number of automata and standalone rational expressions.

```
\frac{\text{Sfsmxml xmlns} = " " version} = " > \text{cautomaton}/\text{suotim}<automaton/><br><regExp/>
                                        0 or more occ.
\langlefsmxml>
```
# **2 The value type tags**

Both <automaton/> and <regExp/> have a child in common: the <valueType/> tag which describes the 'type' of the behaviour of the automaton or of the series denoted by the expression.

```
1. <valueType/>
```
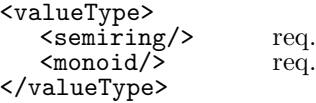

```
2. <semiring/>
```
*•* Pivotal att.: type = *numerical|series* token, req.

```
2.1. type = numerical
```

```
<semiring type=numerical set='' operation='' >
   \langle \text{writingData} \rangle</semiring>
```
• Att: set =  $B|N|Z|Q|R|C$  token, req.<br>operation = *classical* | minPlus | maxPlus token, req.  $\text{operation} = \text{classical} \mid \text{minPlus} \mid \text{maxPlus}$ 

```
• Tag <writingData identitySymbol='' zeroSymbol=''/>
   • Att.: identitySymbol = ' ' string, req.<br>zeroSymbol = ' ' string, req.
                 \verb|zerosymbol| = '
```

```
2.2. type = series
```

```
<semiring type=series>
    <writingData/> opt.
    <semiring/>
req.
\frac{1}{2} req.
\frac{1}{2} req.
\frac{1}{2}<sub>monoid</sub></sub>
</semiring>
```
*•* Constraint: <monoid/> should not be of type = *unit*

```
3. <monoid/>
```

```
• Pivotal att.: type = unit|free|product token, req.
```
3.1. type  $=$  unit

This type means 'no monoid' and gives the possibility of describing within the format graphs valued by numerical semirings only.

```
<monoid type=unit/>
```

```
• Constraint: not allowed in <semiring type=series/>(cf. 2.2)
                   nor in <monoid type=product/> (cf. 3.3)
```
#### 3.2.  $type = free$

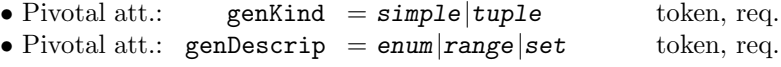

This attribute genDescrip is put for further development. No alternative value is described here.

```
3.2.1. genKind = simple
```

```
<monoid type=free genKind=simple genDescrip='enum' genSort=''>
   <writingData/><br><monGen/>
                        1+ occ. req.
</monoid>
```
• Att.: genSort =  $letter|digit|alpha$ phanum $|integer$  token, req. • Tag <writingData identitySymbol=''/><br>identitySymbol = '' string,

 $identitySymbol = '$ 

Tells how the identity of the monoid should be written when output (*e.g.* in expressions)

```
3.2.2. genKind = tuple
```

```
<monoid type=free genKind=tuple genDim='' genDescrip='enum'>
   <writingData/>
opt.<br>
<penSort>
req.
   <genSort><br><genCompSort/>
                           "genDim" occ. req.
   </genSort>>
<monGen/>
                                 1+ occ. req.
</monoid>
```
- Att.: genDim = ' ' integer strictly larger than 1, req.
- *•* Tag <genSort/> holds the *"genDim"* <genCompSort/> tags
- Tag <genCompSort value=''/>
value = '' has the sam has the same role as the attribute genSort in 3.2.1
	- for the corresponding coordinate of the monoid generator and can take the same token values.

```
3.3. type = product
```

```
<monoid type=product prodDim=''>
   <writingData/> opt.<br>
<monoid/> "prodDim" occ.req.
                          "prodDim" occ. req.
</monoid>
```
• Att.: prodDim = ' ' integer strictly larger than 1, req.

**–** Constraint: no children <monoid/> can be of type = *unit*

4. <monGen/>

Describes a monoid generator for a free monoid. Its form will depend on the pivotal attribute genKind. (The only case considered here is when genDescrip = *enum*.)

4.1. genKind = *simple*

```
<monGen value=''/>
```
• Att.: value must be consistent with genSort req.

 $4.2.$  genKind =  $tuple$ 

```
<monGen><br><monCompGen/>
                            "genDim" occ. req.
</monGen>
```
• Tag <monCompGen value=''/>

**–** Constraint: each value must be consistent with the corresponding genCompSort

## **3 The rational (regular) expressions**

5. <regExp/>

```
<regExp name="">
   <valueType/> req.<br><typedRegExp/> req.
   <typedRegExp/>
</regExp>
```
- Att.: name= ' ' string, opt.
- **–** Constraint: the <monoid/> cannot be of type = *unit*

**–** At this stage, one could think of a <writingData/> tag which would contains writing options for the expressions: a dot or nothing for the product, delimitors for the weight, etc.

```
6. <typedRegExp/>
```

```
<typedRegExp> plays the role of a non terminal in a grammar.
</typedRegExp>
{Body::typedRegExp}= <sum/>|<product/>|<star/>|
                     <rightExtMul/>|<leftExtMul/>|
```
<zero/>*|*<one/>*|*<monElmt/>

```
7. <sum/>
```

```
<sum><br>{Body::typedRegExp}
     {Body::typedRegExp} {Body::typedRegExp}
\langle/sum>
```
8. <product/>

```
<product> {Body::typedRegExp} {Body::typedRegExp} </product>
```
 $9.$   $\langle \text{star} \rangle$ 

<star> *{*Body::typedRegExp*}* </star>

10. <rightExtMul/> or <leftExtMul/>

```
<xxxExtMul>
   <weight/>
{Body::typedRegExp} </xxxExtMul>
```
- 11. <zero/> and <one/> "final" tags
- 12.  $\text{YN}$

Depends on the pivotal attribute type of the <monoid/> in the <valueType/>.

12.1. type = *free*

<monElmt><br><monGen/>  $1+$  occ. req. </monElmt>

12.2. type = *product*

```
<monElmt>
  <one/>|<monElmt/> "prodDim" occ. req.
</monElmt>
```
#### 13. <weight/>

Depends on the pivotal attribute type of the  $\langle$ semiring/> in the  $\langle$ valueType/>.

13.1. type = *numerical*

<weight value=''/>

• Att.: value= '' string, that will be interpreted according to the attribute set

**–** If set =*Q* , one can think of having 2 integers values.

13.2. type = *series*

<weight><br>{Body::typedRegExp} of the <valueType/> defined by <semiring/> </weight>

#### The automata  $\boldsymbol{\Lambda}$

14. <automaton/>

```
<automaton name='' readingDir=''>
           <geometricData/>
opt.<br>
<drawingData/>
opt.
           <drawingData/> opt.
           <valueType/>
req.
<br>
cautomatonStruct/>
req.
positions of the sequence of the sequence of the sequence of the sequence of the sequence of the sequence of the sequence of the sequence of the sequence of the sequence of the s
           \langleautomatonStruct/>
      </automaton>
      • Att.: name ='' string, opt.
               readingDir = left|right token,<br>
<geometricData x='' y=''/> gives relative origin
      • Tag <geometricData x='' y=''/>
      • Tag <drawingData drawingClass='' /> or something more complicated
15. <automStruct/>
      <automStruct>
           <states/>
req.
<br>
ctransitions/>
req.
r = r\langletransitions/>
      </automStruct>
16. <states/>
      <states><br><state/>
                                  0 or more occ.
      </states>
17. <state/>
      \begin{array}{lll} \texttt{\\ \texttt{state id=''} name=''} & \texttt{key=''} > \\ \texttt{4} & \texttt{opt.} \end{array}<geometricData/>
opt.<br>
<drawingData/>
opt.
           \langle \text{drawingData}\rangle</state>
```

```
• Att.: id = '' string, req. must be unique in the whole automaton.<br>name = ', string, opt.
          name =''
           key =<sup>'</sup> integer opt. may be used to pass an ordering on the states.
    • Tag <geometricData x='' y=''/> coordinates of the state<br>• Tag <drawingData drawingClass='' /> or something more complicated
    • Tag <drawingData drawingClass='' />
18. <transitions/>
    <transitions>
       <transition/>
0 or more occ.<br>
<initial/>
0 or more occ.
       <initial/> 0 or more occ.<br>
<final/> 0 or more occ.
                              0 or more occ.
    </transitions>
19. <transition/>
    <transition source='' target=''>
       <geometricData/>
       <drawingData/> opt.
       <label/> req.
    </transition>
    • Att.:source = '' string, req. must be a valid id target = '' string, req. must be a valid id
                               string, req. must be a valid id
    • Tag <geometricData transitionType='' labelPos='' labelDist='' loopDir=''/>
       • Pivotal att.: transitionType = EdgeL|EdgeR|ArcL|ArcR token, req.
                                              source must be different from target
                      transitionType = Loop source must be equal to target
       • Att.: loopDir = N|S|E|W|NE|NW|SE|SW token, req.
                                              or integer between 0 and 360 (E 0)
                                              but only if transitionType = Loop
                             labelPos = ' float opt.
                           labelDist = '' float opt.
    • Tag <drawingData drawingClass='' /> or something more complicated
20. \langleinitial/>
    <initial state=''>
       <geometricData/> opt.
       <drawingData/>
opt.<br>
<label/>
req.
       \langlelabel/\rangle</initial>
    • Att.: state = ' ' string, req. must be a valid id
    • Tag <geometricData initialDir='' labelPos='' labelDist=''/>
       (cf. 19)
    • Tag <drawingData drawingClass='' /> or something more complicated
```
6

It is assumed that initial states are marked with an incoming arrow.

```
21. \langlefinal/>
    <final state=''>
        <geometricData/> opt.
        <drawingData/> opt.
       xandr boxtor<br>
\langlegeometricData/> opt.<br>
\langledrawingData/> opt.<br>
\langlelabel/> req.
    </final>
    • Att.: state = '' string, req. must be a valid id
    • Tag <geometricData finalMod='' finalDir='' labelPos='' labelDist=''/>
       • Pivotal att.: finalMod = circle|arrow token, req.
       • Other att: cf. 19.
    • Tag <drawingData drawingClass='' /> or something more complicated
```

```
22. <label/>
```

```
<label>
{Body::typedRegExp}
</label>
```